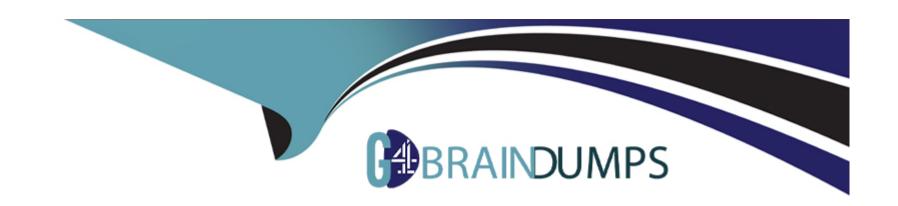

# Free Questions for ANC-201 by go4braindumps

Shared by Garrett on 24-05-2024

For More Free Questions and Preparation Resources

**Check the Links on Last Page** 

# **Question 1**

### **Question Type:** MultipleChoice

Universal Containers has a dashboard for Sales Managers to visualize the YoY Growth of their customers- The formula used is: YoY = [(This Year - Last Year) / Last Year] %

Based on the graphic, when there is no account in the Last Year column, the YoY Growth shows null results. The Sales Managers want to replace it with 100% value.

What is the correct function to use?

### **Options:**

- A) replace()
- B) number\_to\_string()
- C) coalesce()
- D) substr()

#### **Answer:**

С

# **Question 2**

### **Question Type:** MultipleChoice

Universal Containers reports that nay selection in the List widget is not affecting the pie chart in one of their tableau CRM dashboard. They query options associated with the List widget and Pie chart are shown in the graphic

Which change can a Tableau CRM Consultant implement to solve this issues, given that the queries are using the same dataset?

### **Options:**

- A) Set faceting to All instead of None in the query "Step\_pie\_1."
- B) Use result binding/interaction in the filters section of the query "Step\_pie\_1."
- C) Set faceting to all instead of None in the query "Region\_1."
- D) Use selection binding/interaction in the filters section of the query "Region\_1."

#### **Answer:**

Α

# **Question 3**

### **Question Type:** MultipleChoice

A data architect wants to use a dataflow transformation to implement row-level security that is based on role hierarchy in Salesforce. Which transformation should be used to level the dataset hierarchy'

## **Options:**

- A) digest transformation
- B) flatten transformation
- C) delta transformation
- D) sfdcDigest transformation

#### **Answer:**

В

# **Question 4**

**Question Type:** MultipleChoice

The Universal Containers company built three Einstein Discovery stories that they want to use in Salesforce to predict and maximize their revenue per customer. The stories are for every region where they have business: EMEA, AMER, and APAC.

How can a consultant help them deploy the three Einstein models to Salesforce7

### **Options:**

- A) Segment the account data per region and deploy the same model to all segments.
- B) Deploy the same model to all accounts and set the region field as an actionable variable.
- C) Deploy the same model to all accounts and use an Apex trigger to call the appropriate prediction.
- D) Segment the account data per region and deploy the appropriate model for each segment.

#### **Answer:**

D

#### **Explanation:**

https://help.salesforce.com/articleView?id=bi\_edd\_model\_deploy\_filter.htm&type=5

# **Question 5**

### **Question Type:** MultipleChoice

Universal Containers reports that nay selection in the List widget is not affecting the pie chart in one of their tableau CRM dashboard. They query options associated with the List widget and Pie chart are shown in the graphic

Which change can a Tableau CRM Consultant implement to solve this issues, given that the queries are using the same dataset?

### **Options:**

- A) Set faceting to All instead of None in the query "Step\_pie\_1."
- B) Use result binding/interaction in the filters section of the query "Step\_pie\_1."
- C) Set faceting to all instead of None in the query "Region\_1."
- D) Use selection binding/interaction in the filters section of the query "Region\_1."

#### **Answer:**

Α

# **Question 6**

#### **Question Type:** MultipleChoice

Universal Containers has a dashboard for Sales Managers to visualize the YoY Growth of their customers- The formula used is: YoY = [(This Year - Last Year) / Last Year] %

Based on the graphic, when there is no account in the Last Year column, the YoY Growth shows null results. The Sales Managers want to replace it with 100% value.

What is the correct function to use?

## **Options:**

- A) replace()
- B) number\_to\_string()
- C) coalesce()
- D) substr()

#### **Answer:**

C

# **Question 7**

### **Question Type:** MultipleChoice

An Einstein Analytics team reports that when they start their dataflow it runs successfully with no errors or warnings, but one of the fields does not return values when it is queried.

What can be the origin of this issue7

### **Options:**

- A) The field does not contain any data in Salesforce.
- B) The user who runs the dataflow does not have access to the field.
- C) The 'Integration User Profile' does not have access to the field.
- D) The "Security User Profile' does not have access to the field.

#### **Answer:**

Α

# **To Get Premium Files for ANC-201 Visit**

https://www.p2pexams.com/products/anc-201

# **For More Free Questions Visit**

https://www.p2pexams.com/salesforce/pdf/anc-201

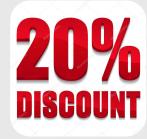